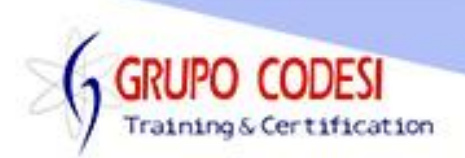

## **Temario Curso de CSS - Bootstrap**

- ¿Qué son hojas de estilo?
- $\triangleright$  Definición marca
- > Defiinición página
- $\triangleright$  Propiedades con fuentes
- $\triangleright$  Agrupar html
- **Propiedades con Texto**
- **Propiedades para Herencia**
- **EXA** Relaciones con contexto
- ▶ Hojas de Estilo en un archivo externo
- > Definir clases
- $\triangleright$  Definir Id's
- ▶ Propiedades con Borde
- $\triangleright$  Padding y Margin
- $\triangleright$  Listas
- Propiedades con el fondo de la página
- $\triangleright$  Selector universal
- Crear menú vertical
- Crear menú horizontal
- Unidades para su medida
- **>** Posición relativo y absoluto
- $\triangleright$  Graficar 2 columnas y 3 columnas
- Creación pie y encabezado de página
- ¿Qué es Bootstrap?
	- o ¿Que contiene nuestro paquete bootstrap?
	- o Creando nuestro primer archivo
- $\triangleright$  Grid para maquetar
	- o Dos columnas
	- o Cuatro columnas
	- o Columnas anidadas
- **EXEC** Responsive Design
	- o Hacer nuestra página responsiva
	- o Ejemplo con colores
- Ocultar elementos según el dispositivo
- $\triangleright$  Tablas
- Formularios
- Botones
	- o Clase "btn"
	- o "Btn" con colores
	- o Tamaños y tipos para botones
	- o Agrupar botones horizontales y verticales
	- o Menú desplegable
	- o Botones con checkbox y radio
- > Imágenes
- $\triangleright$  *iconos*

www.grupocodesi.com | www.curso-de-java.mx | WhatssApp +52 55 6598 1188

izavala@grupocodesi.com | Tel.: 55 68 29 44 79 y 55 65 98 11 88

Av. 8 #430 int. 2 esq. calle 77 col. Puebla, Venustiano Carranza, CDMX, CP 15020

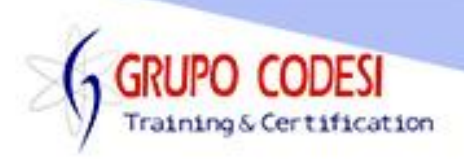

- o Íconos Vectoriales
- $\triangleright$  Listas con nav
	- o Nav-pills
		- o Nav-Tabs
		- o Dropdown
		- o Nav-list
		- o Nav-pills-stacked
		- o Nav-tabs-stacked
- $\triangleright$  Menu con navbar
- > Breadcrumb
- $\triangleright$  Paginación
- > Labels y Badgeds
- $\triangleright$  Thumbnails
- $\triangleright$  Notificaciones
	- o Alerts
- $\triangleright$  Barras de progreso
- $\triangleright$  Listados
- Utilidades Generales
- $\triangleright$  Modal
	- o Como usar un modal
	- o Modificaciones modal
- $\triangleright$  Tabs
- > Tooltips y Popover
- $\triangleright$  Acordeón
- **≻** Carrousel

www.grupocodesi.com | www.curso-de-java.mx | WhatssApp +52 55 6598 1188 izavala@grupocodesi.com | Tel.: 55 68 29 44 79 y 55 65 98 11 88

Av. 8 #430 int. 2 esq. calle 77 col. Puebla, Venustiano Carranza, CDMX, CP 15020